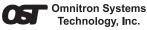

# Technology, Inc.

#### FlexPoint<sup>™</sup> 10AUI/T User Instructions

#### Description:

The FlexPoint<sup>™</sup> 10AUI/T transceiver is an IEEE 802.3 compatible Ethernet unshielded twisted pair (UTP) transceiver that provides physical medium connection to devices featuring Attachment Unit Interface (AUI) connectors. It can be powered from the AUI connector, an external AC or 48VDC power adapter or a 14-unit Powered Chassis.

The FlexPoint 10AUI/T has a 15-pin AUI connector that attaches to a mating AUI connector mounted on hosting Ethernet DTE equipment such as a workstation or a PC, or on a repeater such as a hub or a switch.

This FlexPoint 10AUI/T model is described here:

#### Model Maximum Distance

#### 4321 100 meters

Operating in Half-Duplex, the FlexPoint 10AUI/T features a switch selectable SQE test function that provides diagnostic information to the hosting station. It also provides LED status about network conditions that assist in network installation and maintenance.

The 4321 model can be used stand-alone, wall-mounted, rack-mounted on a 5-unit shelf or in a 14-unit AC or 48VDC Powered Chassis.

### Warning

The operating description in this Instruction Manual is for use by qualified personnel only. To avoid electrical shock, do not perform any servicing of this unit other than that contained in the operating instructions, unless you are qualified and certified to do so by Omnitron Systems Technology, Inc.

#### Caution

All user-required operations can be performed without opening the unit. Never attempt to open or remove the cover or tamper with the unit.

#### Warranty

This product is warranted to the original purchaser against defects in material and workmanship for a period of TWO YEARS from the date of shipment. A LIFETIME warranty may be obtained by the original purchaser by REGISTERING this product with Omnitron within 90 days from the date of shipment. TO REGISTER, COMPLETE AND MAIL OR FAX THE REGISTRATION PORTION OF THIS INSTRUCTION MANUAL TO THE INDICATED ADDRESS. Or you may register your product on the internet at http:// www.omnitron-systems.com. During the warranty period, Omnitron will, at its option, repair or replace a product which is proven to be defective.

For warranty service, the product must be sent to an Omnitron designated facility, at Buyer's expense. Omnitron will pay the shipping charge to return the product to Buyer's designated US address using Omnitron's standard shipping method.

#### Power Adapter Notice:

- 1. When using in a stand-alone configuration, this product can be powered from the AUI port and does not require an external power source.
- 2. If the AUI port is not capable of providing power to the FlexPoint 10AUI/T and when using in a standalone configuration, this product is intended to be and must be used only with a Listed Direct Plug-In Power Unit marked "Class 2" and rated at 9Vdc, 1 Amp.
- 3. When using an external power source, this product should always be used only with Omnitron Supplied Power Unit model number 9113-PS.

WARNING!

Before inserting the Power Adapter, verify that the power on the unit is appropriate for your AC line voltage source.

# Mounting and Cable Attachment:

The FlexPoint 10AUI/T can be mounted using a wallmounting kit. It can also be rack-mounted using a 5-Module shelf or a high-density 14-unit FlexPoint Powered Chassis.

Connect the FlexPoint 10AUI/T to the 15-pin AUI port on a PC, workstation, hub or switch; slide the connector latch locking it into place. The AUI cable is limited to 50 meters. Attach a UTP category 3 or higher cable to the RJ45 connector. Note that the total length of the cable should not exceed 100 meters.

#### Switch Settings:

"RJ45 Cross-Over" Switch: When connecting the UTP to a hub or switch, set switch to "Straight-Through" (factory setting). When connecting to a workstation, set it to "Cross-Over."

"SQE" switch: When attaching to a PC (or a workstation), the SQE switch should be set to "SQE Enable" (factory setting). When connecting to a hub or a switch, it should be set to "SQE Disable."

"UTP Range" switch: Set this switch according to the required distance of the UTP connection. For normal operation, set it to "100m" (factory setting). When distance of over 100m is required, set it to ">100m".

Note that when used in the ">100m" mode, the sensitivity of the FlexPoint 10AUI/T is increased making it more sensitive both to signal and noise, so this mode should be used with caution when the distance requires it.

# LED Indicators:

| <u>LED</u>                | <u>Color</u> | Description                  |
|---------------------------|--------------|------------------------------|
| Power                     | Yellow       | Power applied                |
| AUI-Rx                    | Green        | Host Data Received           |
| UTP-Link/Rx<br>Collision/ | Green        | UTP Link / Data Received     |
| Jabber                    | Yellow       | Collision or Jabber Detected |

n

'n

Please complete both sides of this form

Please and ma

ase register on-line @ http://www.omnitron-systems.com or mail or fax this registration form to:

User Warranty Registration

complete both

sides

User Warranty Registration

# Limitation of Warranty

The foregoing warranty shall not apply to defects resulting from improper or inadequate use and/or maintenance of the equipment by Buyer, Buyer-supplied equipment, Buyer-supplied interfacing, unauthorized modifications or tampering with equipment (including removal of equipment cover by personnel not specifically authorized and certified by Omnitron), or misuse, or operating outside the environmental specification of the product (including but not limited to voltage, ambient temperature, radiation, unusual dust, etc.), or improper site preparation or maintenance.

No other warranty is expressed or implied. Omnitron specifically disclaims the implied warranties of merchantability and fitness for any particular purpose.

#### **Exclusive Remedies**

F

The remedies provided herein are the Buyer's sole and exclusive remedies. Omnitron shall not be liable for any direct, indirect, special, incidental, or consequential damages, whether based on contract, tort, or any legal theory.

| orm: 040-04321-001C 11/0 |
|--------------------------|
|--------------------------|

# **Technical Support:**

For help with this product, contact our Tech. Support:

- Phone: (949) 250-6510 (949) 250-6514 Fax:
- Omnitron Systems Technology, Inc. Address: 140 Technology Drive, #500 Irvine, CA 92618 USA
- E-mail: support@omnitron-systems.com URL: http://www.omnitron-systems.com

|       | Suggestions:                                                                                                    | Comments and Suggestions:                   |
|-------|----------------------------------------------------------------------------------------------------|---------------------------------------------|
|       |                                                                                                    | Country:                                    |
|       | State: Zip Code:                                                                                                    | City:                                       |
|       |                                                                                                    | Address:                                    |
|       |                                                                                                    | Purchased From:                             |
|       | Purchase Date:                                                                                                    | Serial Number:                              |
|       |                                                                                                    | Model:                                      |
|       |                                                                                                    | FlexPoint Type:                             |
| sides | Please register on-line @ http://www.omnitron-systems.com or complete both sides and mail or fax this registration form to: | Please register on-<br>and mail or fax this |

# Download from Www.Somanuals.com. All Manuals Search And Download.

Free Manuals Download Website <u>http://myh66.com</u> <u>http://usermanuals.us</u> <u>http://www.somanuals.com</u> <u>http://www.4manuals.cc</u> <u>http://www.4manuals.cc</u> <u>http://www.4manuals.cc</u> <u>http://www.4manuals.com</u> <u>http://www.404manual.com</u> <u>http://www.luxmanual.com</u> <u>http://aubethermostatmanual.com</u> Golf course search by state

http://golfingnear.com Email search by domain

http://emailbydomain.com Auto manuals search

http://auto.somanuals.com TV manuals search

http://tv.somanuals.com